# **\*Курсовой проект тема «Обмен данными»**

Выполнил студент группы АС-31 Бурлаку И.А

#### **D** records.csv - Блокнот Файл Правка Формат Вид Справка 10, 6; Липпинкотт, Дональд; 06. 07. 1912; мужской; США; Стокгольм 10, 6; Эпплгарт, Вилли; 29. 09. 1912; мужской; Великобритания; Прага 10,6;Имбах,Йозеф;25.07.1920;Мужской;Швейцария;Женева 10, 6, Шольц, Джексон, 12.09.1920, мужской, США, Христиания 10,4;Пэддок,Чарлз;23.04.1921;мужской;США;Редландс 10,4;Кёрниг, Гельмут; 29.08.1926; мужской; Германия; Халле 10, 4; Хоубен, Хуберт; 04. 09. 1927; мужской; Германия; Ганновер 10,4;шуллер, Якоб; 04.09.1927; мужской; Германия; Ганновер 10, 4; Беррентос, Хосе; 21.04.1928; мужской; Куба; Гавана 10, 4; Гиринг, Эрнст; 01. 07. 1928; мужской; Германия; Франкенталь 10,4; Кортс, Ричард; 15.07.1928; мужской; Германия; Дюссельдорф 10,4; Ламмерс, Георг; 26.08.1928; мужской; Германия; Бармен 10, 4; Эльдрахер, Ойген; 30. 06. 1929; мужской; Германия; Маннгейм 10, 4; Толан, Эдди; 31.07.1929; мужской; США; Кёльн 10, 3; Уильямс, Перси; 09.08.1930; мужской; Канада; Торонто 10, 3; Йонат, Артур; 05.06.1932; мужской; Германия; Бохум 13,6; Мейзликова, Мария; 05.08.1922; женский; Чехословакия; Прага 12, 8; Лайнз, Мэри; 20.08.1922; женский; Великобритания; Париж 12,7;Хаукс,Эмми,21.05.1923;женский;Германия;Франкфурт 12,4;Шмидт, Лени; 30.08.1925; женский; Германия; Лейпциг 12, 2; Юнкер, Лени; 13. 09. 1925; женский; Германия; Висбаден 12,4; Виттман, Гундель; 22.08.1926; женский; Германия; Брауншвейг 12,1; Гладиш, Гертруд; 03.07.1927; женский; Германия; штуттгарт 12,2;Хитоми,Кинуэ;20.05.1928;женский;Япония;Осака 12;Робинсон,Бетти;О2.О6.1928;женский;США;Чикаго 12;Шуурман, Толлиен; 31.08.1930; женский; Нидерланды; Амстердам 11,9;Валашевич,Станислава;О1.08.1932;женский;Польша;Лос–Анджелес 11, 9;Страйк, Хильда; 02. 08. 1932; женский; Канада; Лос–Анджелес 11, 9; Краусс, Кате; 11.08.1934; женский; Германия; Лондон 11, 9; Стефенс, Хелен; 10.04.1935; женский; США; Фултон 11, 5; Хаймс, Лулу Маэ; 06.05.1939; женский; США; Тускиги 11, 5; Хариссон, Ровена; 06.05.1939; женский; США; Тускиги

### **\*CSV файл исходных данных**

#### **\*Создание макросов**

**Макрокоманда (или макрос)** — программный алгоритм действий, записанный пользователем. Часто макросы применяют для выполнения рутинных действий.

- \*Создание макросов в Word и Excel:
- \*1. Включается запись как на магнитофоне и выполняются действия, потом нажимается кнопку стоп. Затем какому-то объекту назначается макрос и при вызове макроса он просто повторяет все действия, которые вы совершали.
- \*2. Пишется программа на Языке Visual Basic. Кстати если открыть записанный макрос, то он тоже будет записан на языке Visual Basic, по сути в некоторых случаях можно обойтись без программирования.

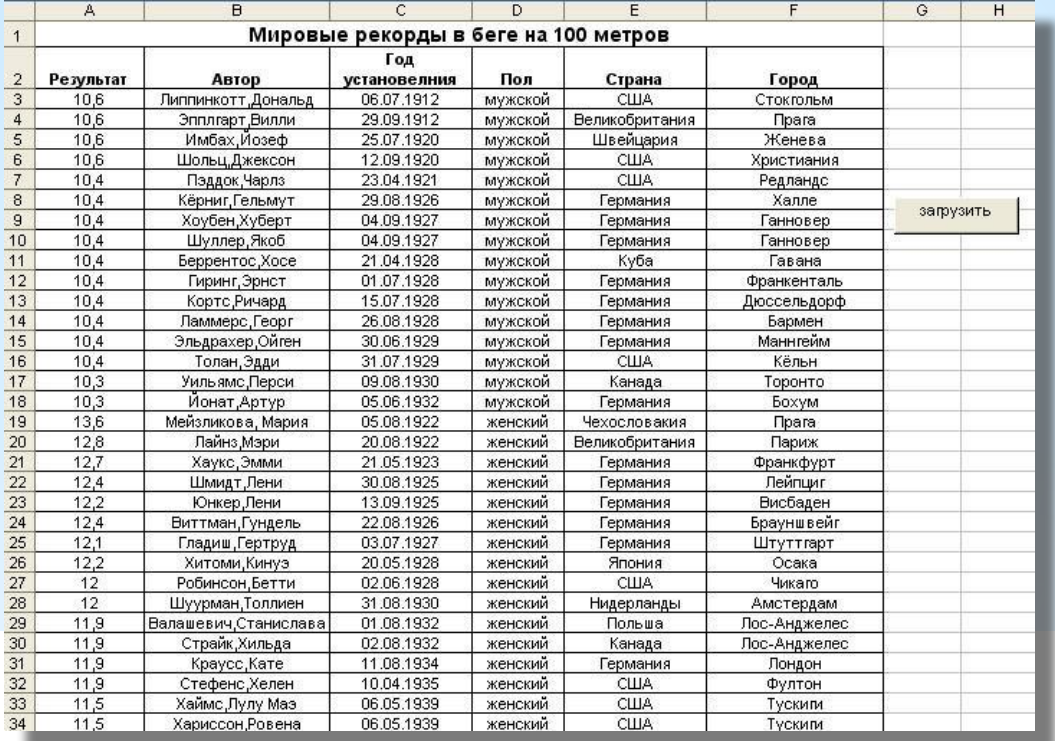

**\*Создание таблицы при помощи макроса**

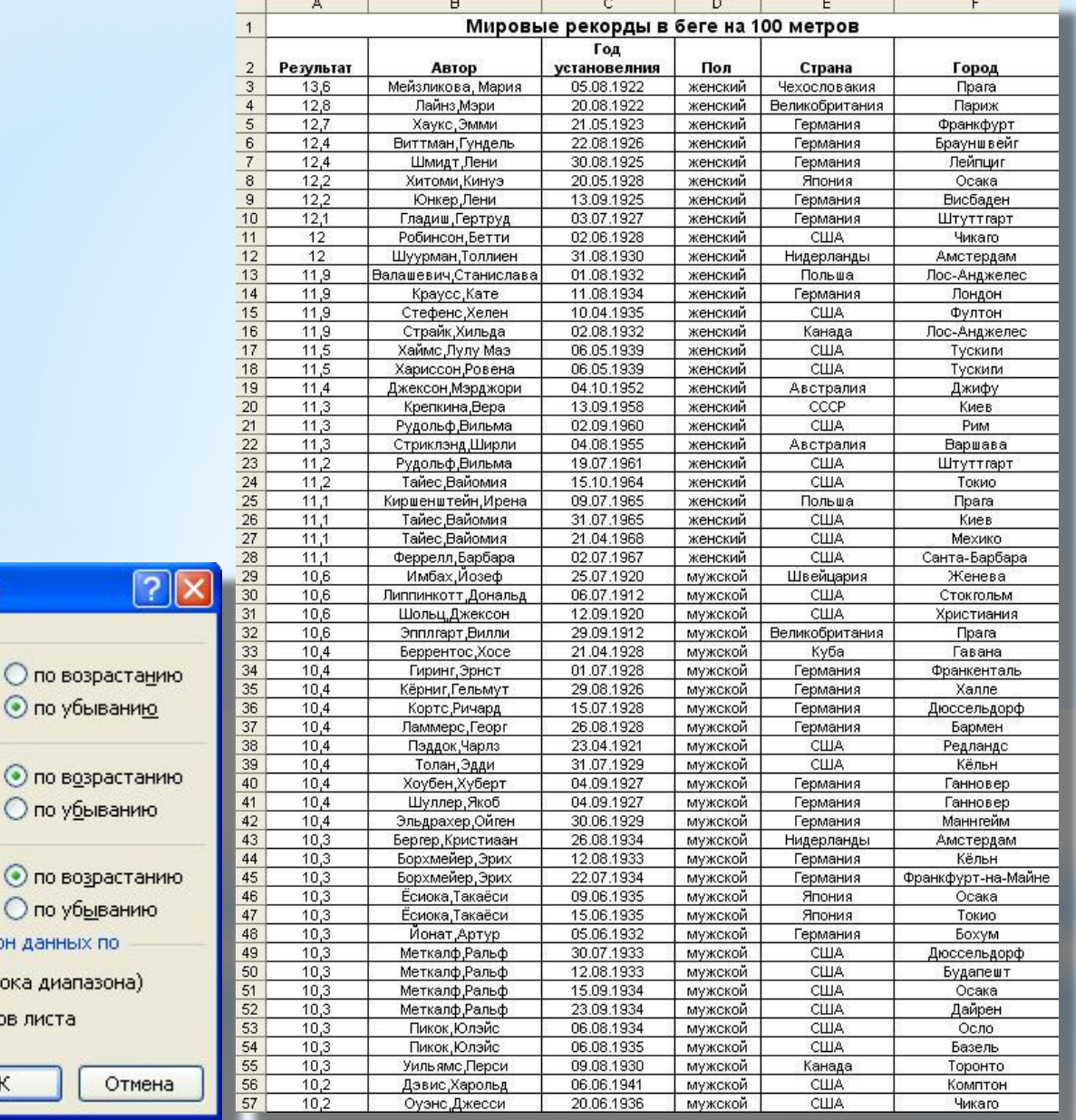

Сортировка диапазона

В последнюю очередь, по

Год установления ∨

Параметры...

 $\checkmark$ 

 $\checkmark$ 

Идентифицировать диапазон данных по © подписям (первая строка диапазон ○ обозначениям столбцов листа

OK

Сортировать по

Результат

Затем по

Автор

# **\*Сортировка данных**

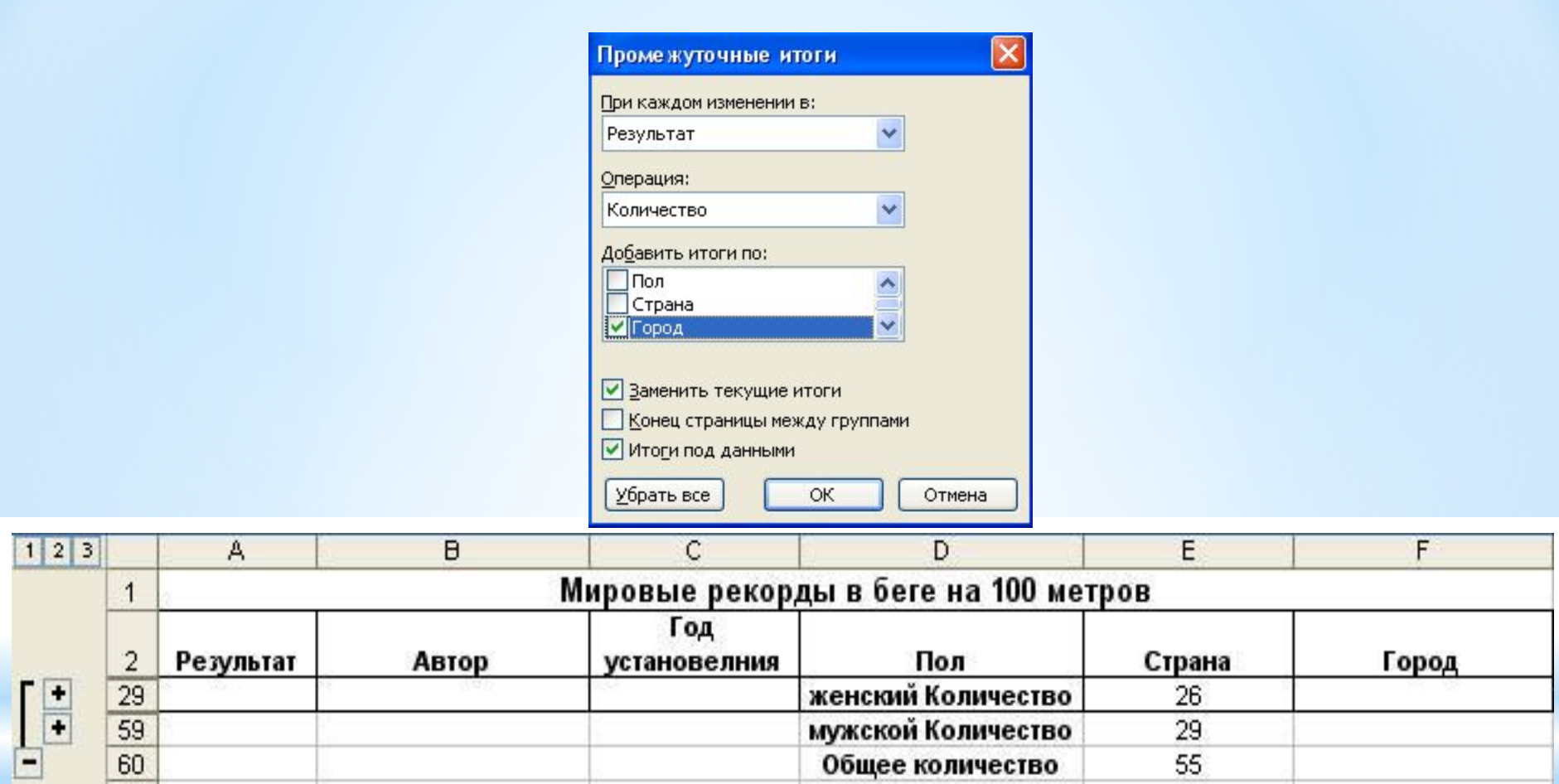

**\*Промежуточные итоги**

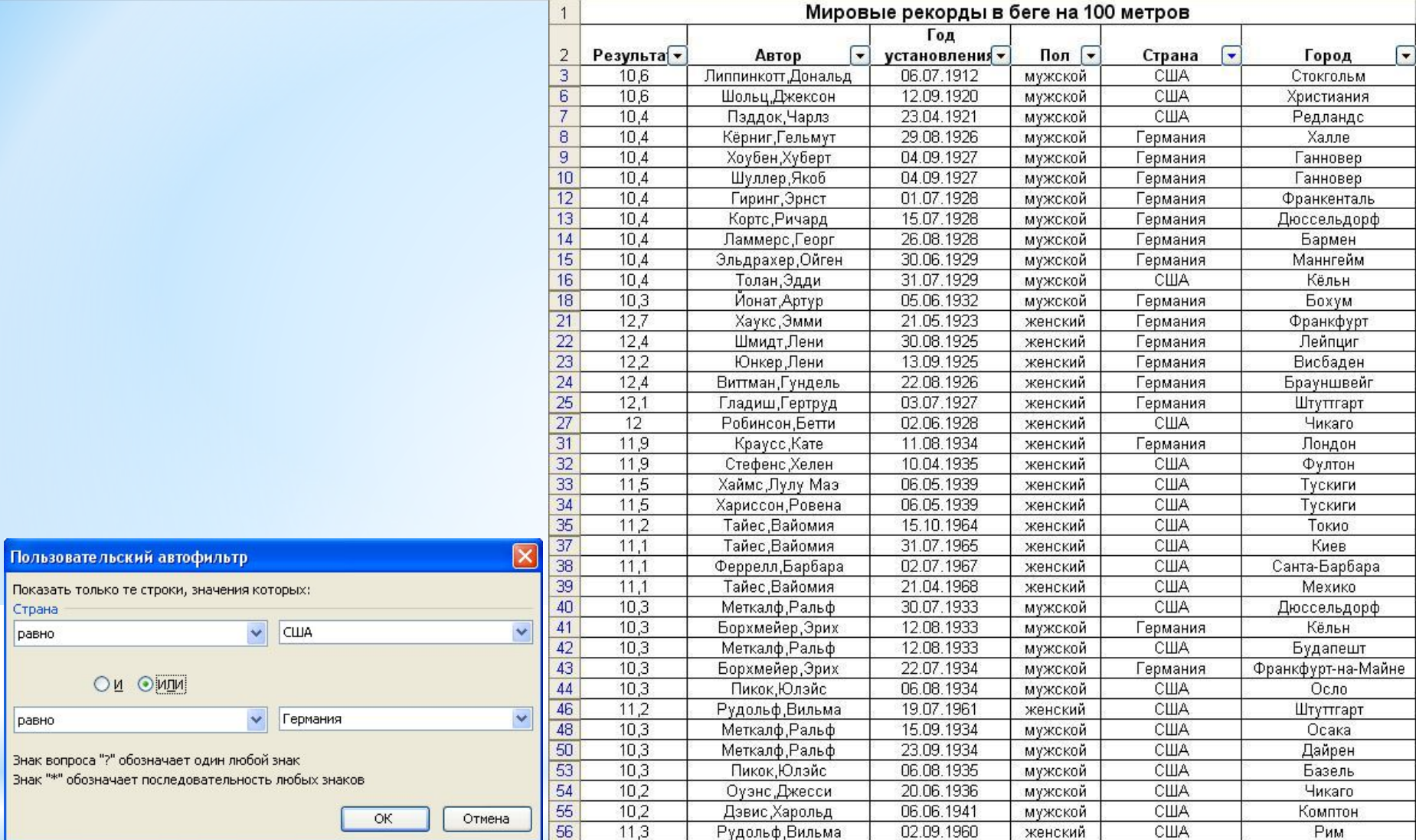

**\*Автофильтрация**

ЗH ЗH

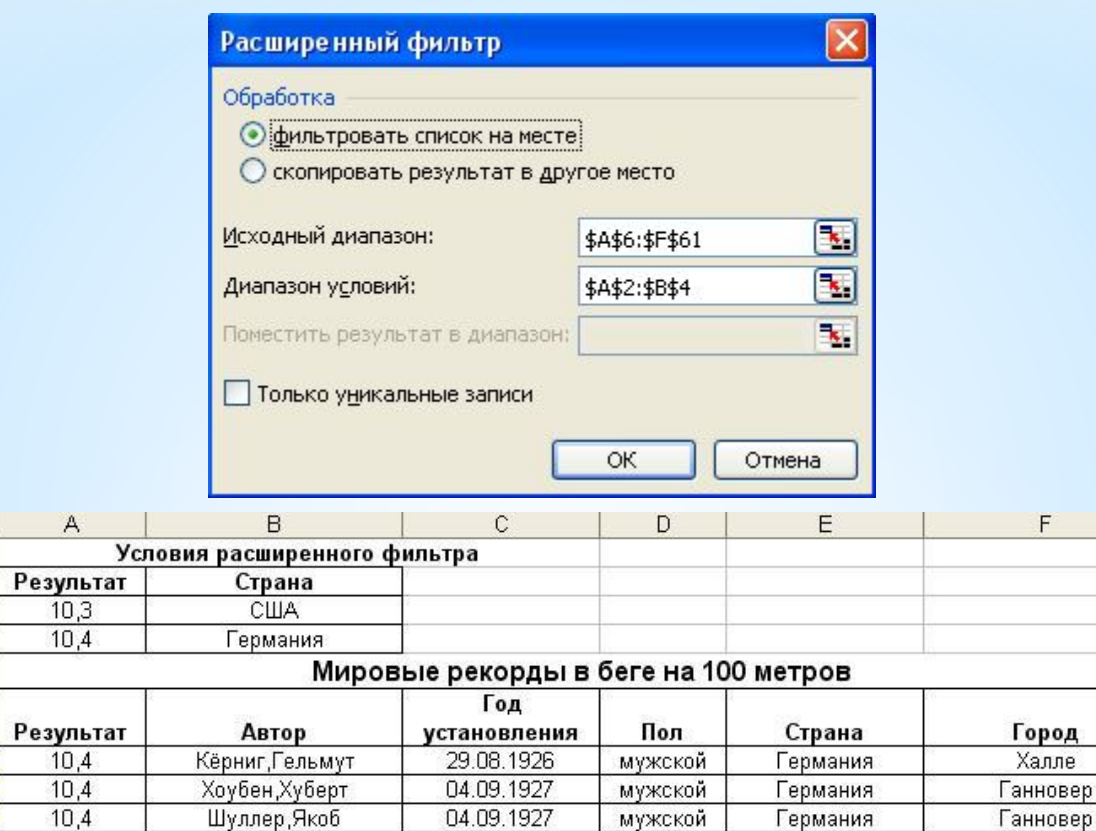

 $\overline{A}$ 

 $10,4$ 

 $10,4$ 

 $10,4$ 

 $10,4$ 

 $10,3$ 

 $10,3$ 

 $10,3$ 

 $10,3$ 

 $10,3$ 

 $10.3$ 

Гиринг, Эрнст

Кортс, Ричард

Ламмерс, Георг

Эльдрахер, Ойген

Меткалф, Ральф

Меткалф, Ральф

Пикок,Юлэйс

Меткалф, Ральф

Меткалф, Ральф

Пикок,Юлэйс

 $\overline{1}$  $\overline{c}$ 

 $\overline{3}$ 

 $\overline{4}$ 5

 $\,$  6  $\,$ 

 $12$ 

 $13$ 

 $14$ 

16

 $17$ 

18

19

44

46

48

 $52$ 

54

57

 $F = 1$ 

Франкенталь

Дюссельдорф

Бармен

Маннгейм

Дюссельдорф

Будапешт

Осло

Осака

Дайрен

Базель

**\*Расширенный фильтр**

01.07.1928

15.07.1928

26.08.1928

30.06.1929

30.07.1933

12.08.1933

06.08.1934

15.09.1934

23.09.1934

06.08.1935

мужской

мужской

мужской

мужской

мужской

мужской

мужской

мужской

мужской

мужской

Германия

Германия

Германия

Германия

США

США

США

США

США

США

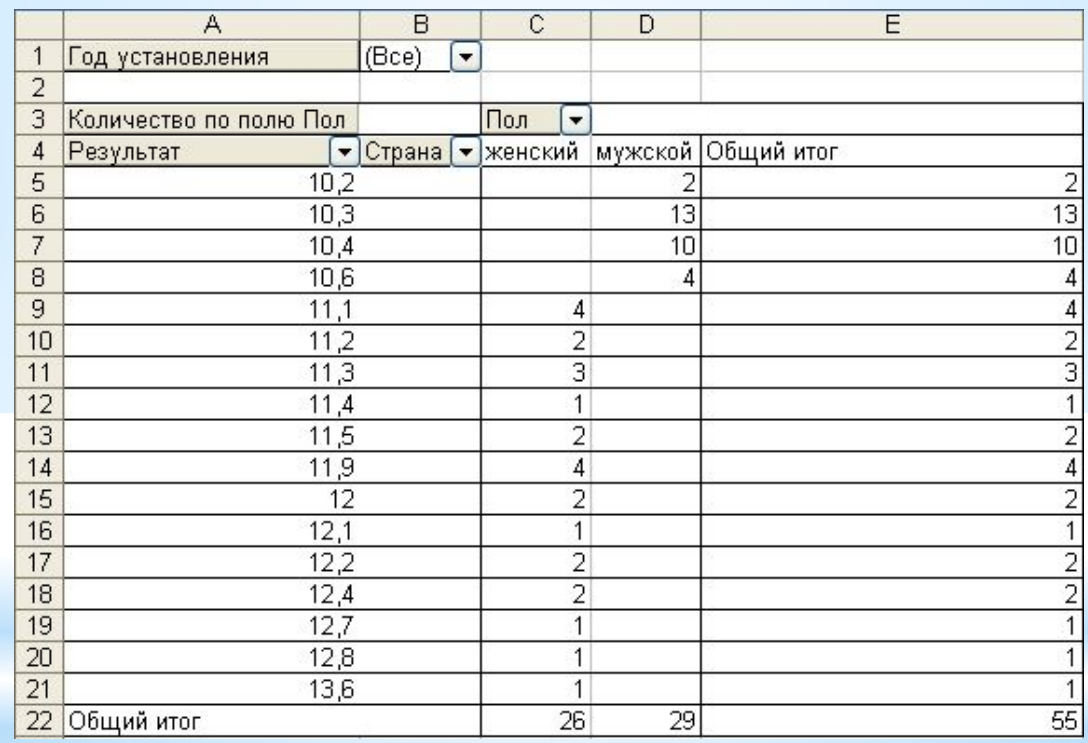

**\*Сводная таблица**

## **\*Построение графика**

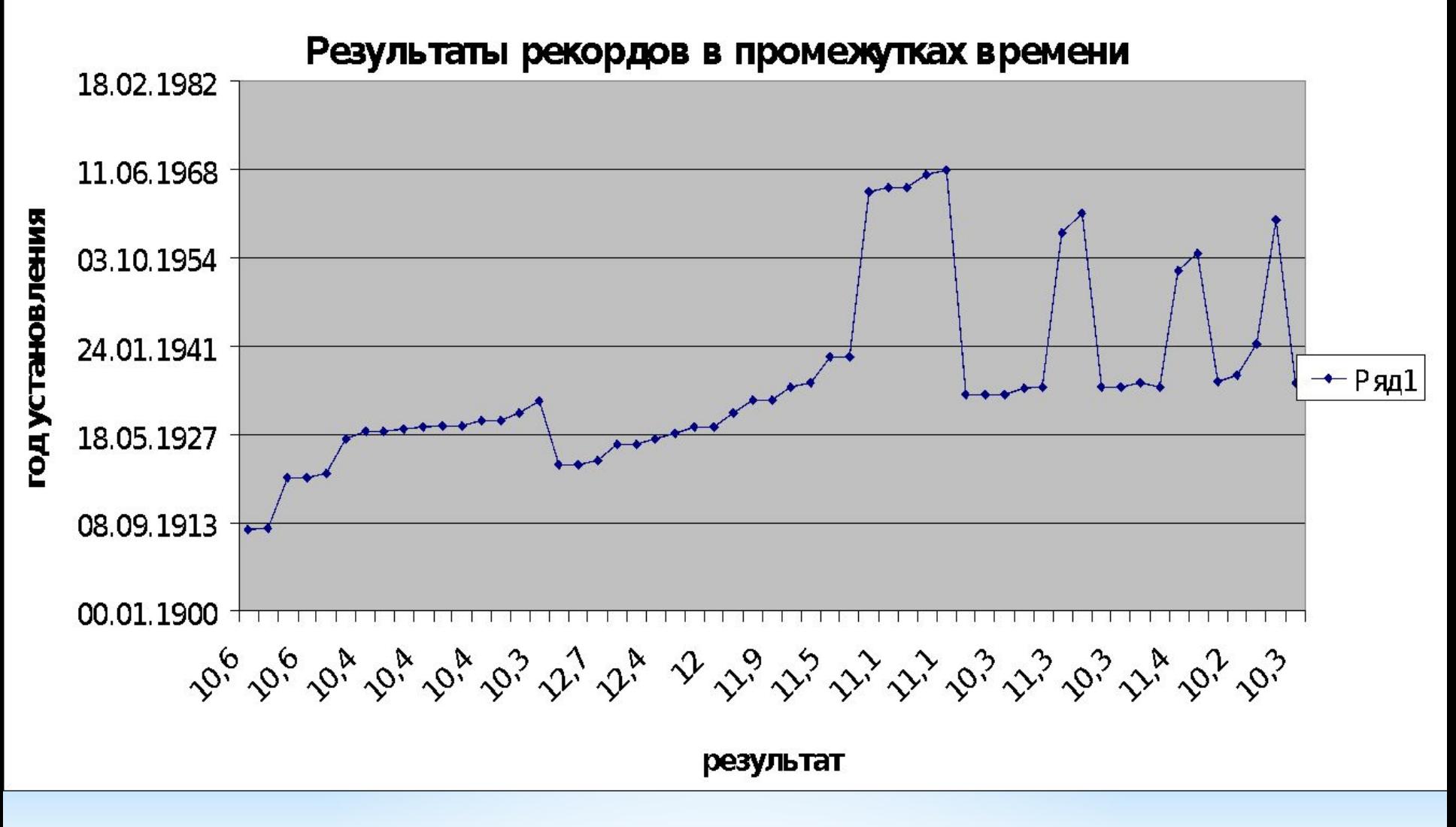

#### **диаграммы**

### **\*Построение столбовой**

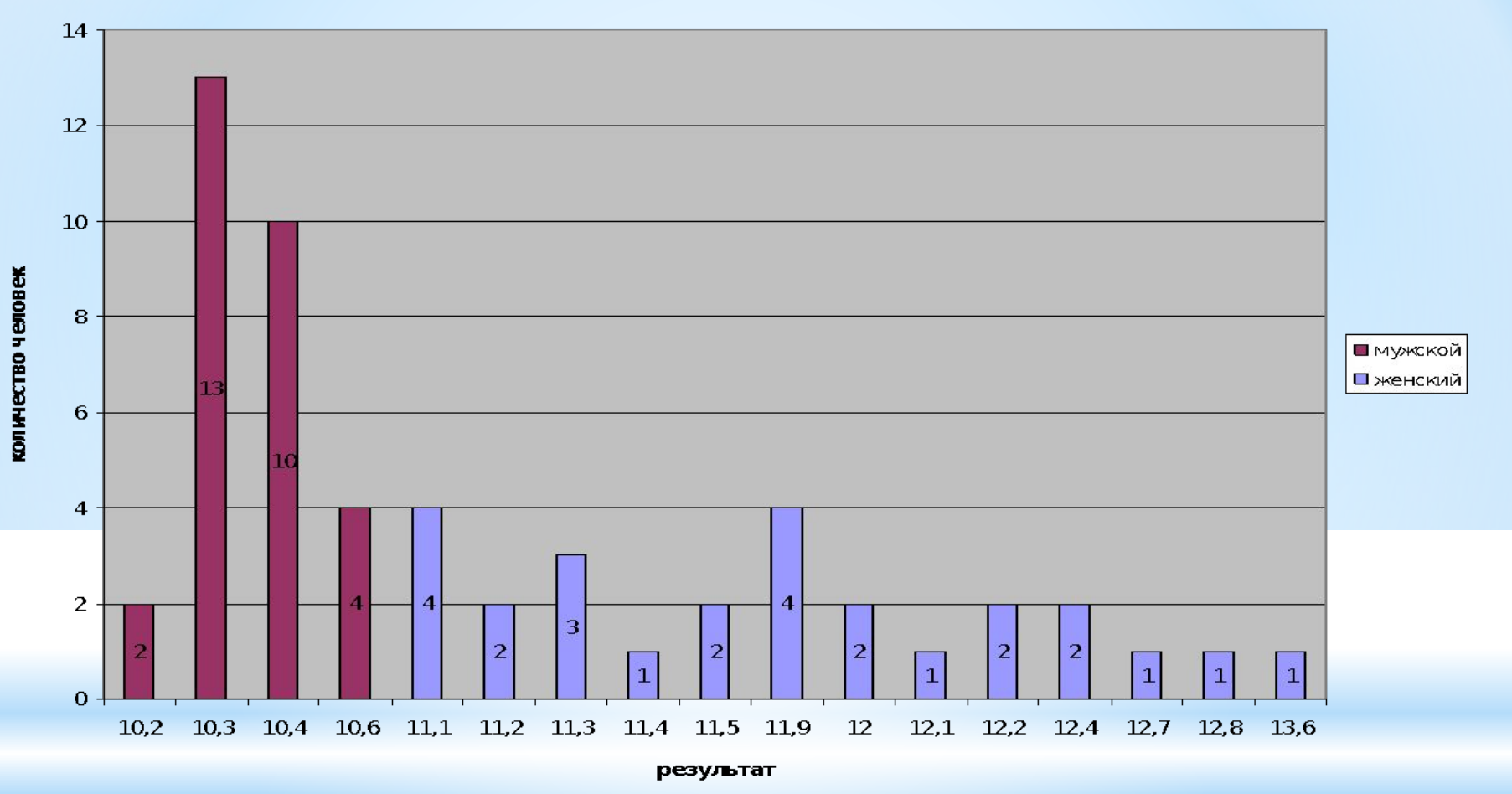

#### Количество человек по результатам мировых рекордах в беге на 100 метров

## **\*Построение круговой диаграммы**

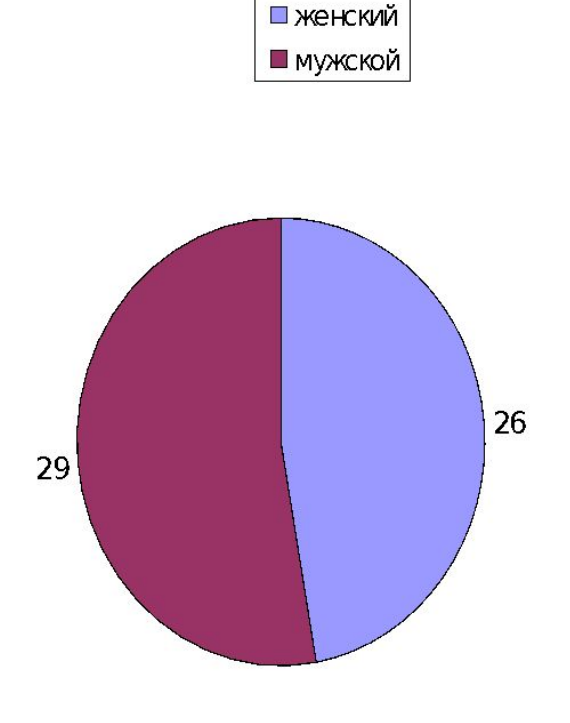

Количество человек мужского и женского пола